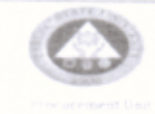

 $\mathcal{P}$ 

 $\sim$ 

## **PURCHASE ORDER**

Î

DELIVERY DUE DATE  $04 - 28 - 3020$ 

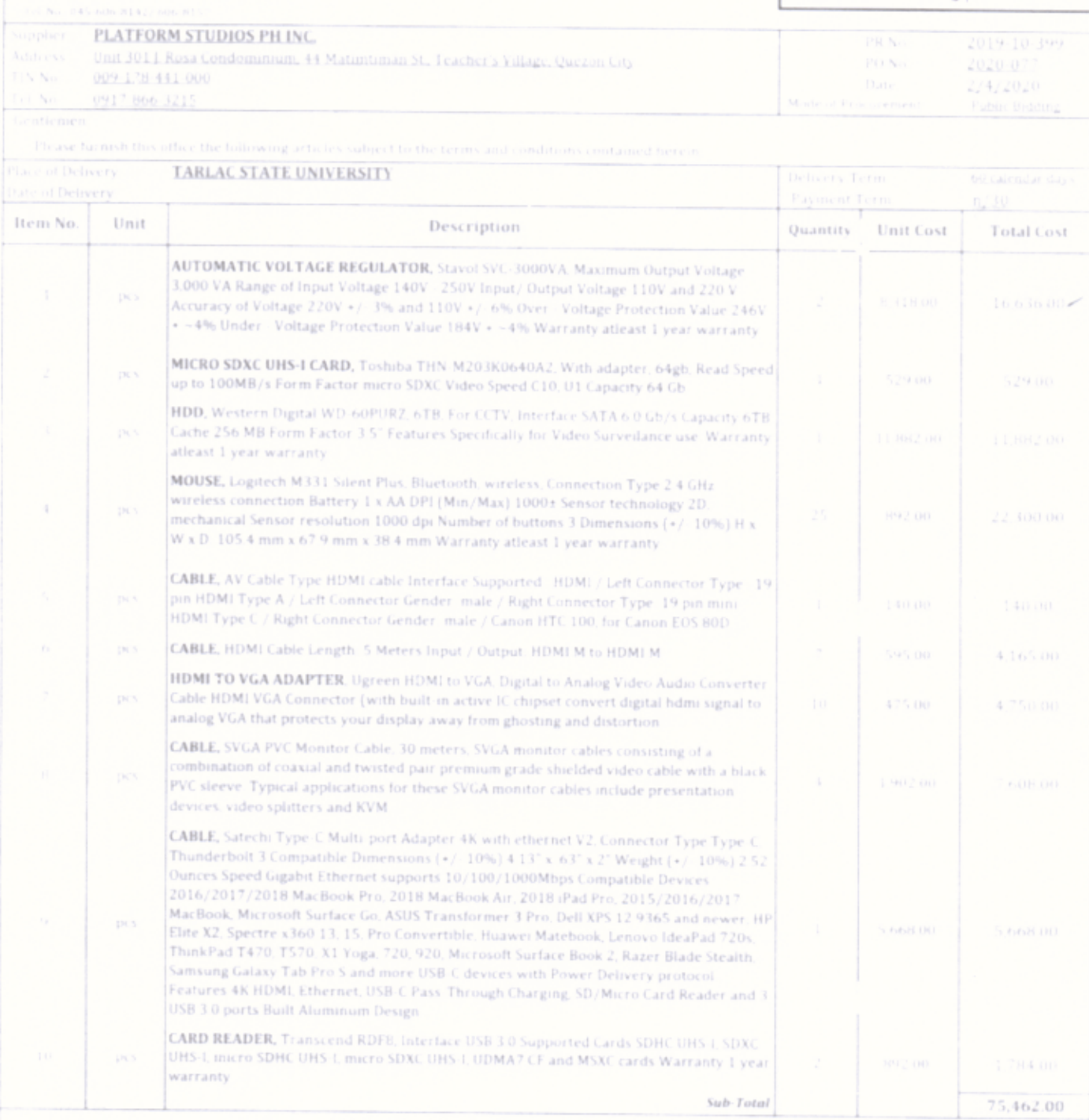

Warrunty shall be for a period minimum of Three (3) months for expendable so make full delivery within the time specified above, a penalty of one fenth  $(1,$ m period of one [1] Year for non-expendable<br>or every day of delay shall be imposed

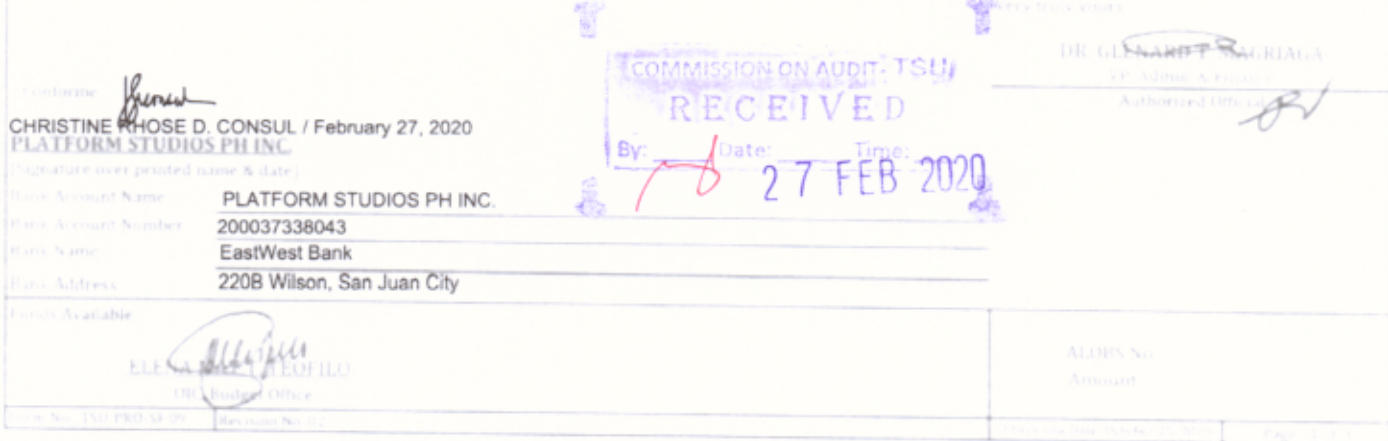

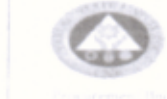

## PURCHASE ORDER

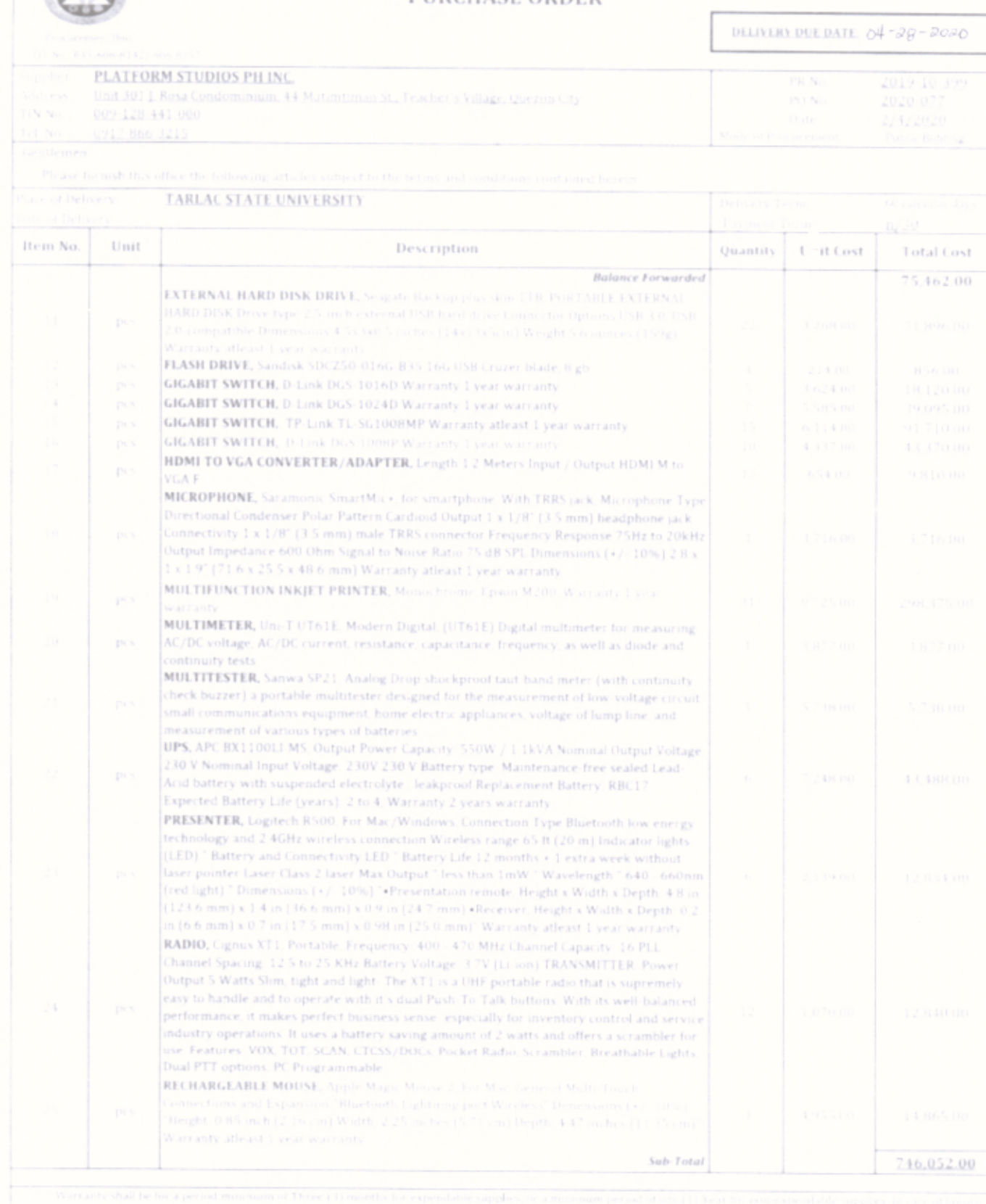

CHRISTINE<br>CHRISTINE<br>PLATFORM STUDIOS PH INC

PLATFORM STUDIOS PH INC.<br>200037338043 EastWest Bank<br>220B Wilson, San Juan City

ECOMMISSION ON AUGHT TALLA By

DR GENHART

 $\leftrightarrow$ 

alloy

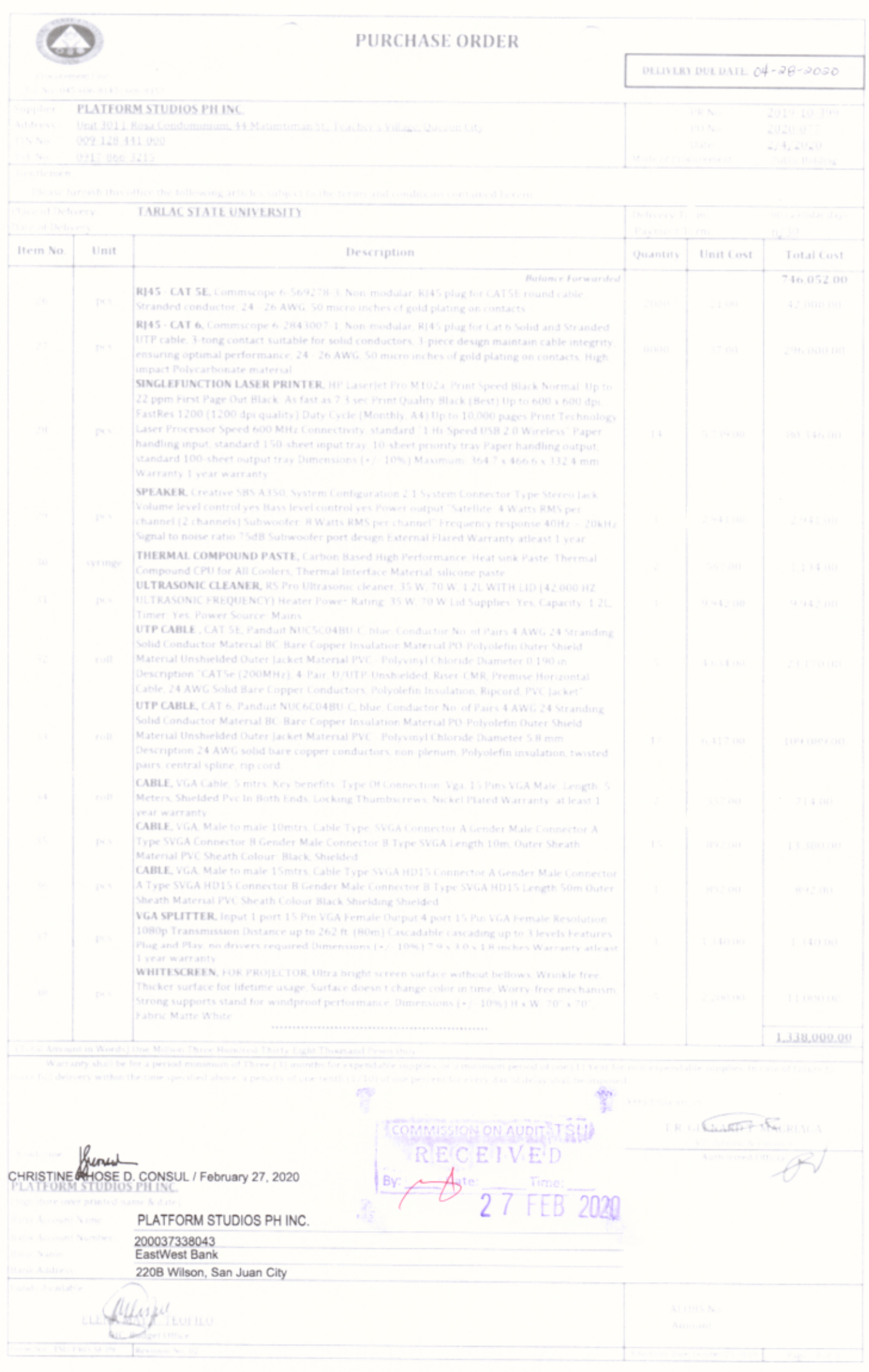

 $\widehat{\phantom{a}}$ 

 $\mathcal{L}_{\rm eff}$  and  $\mathcal{L}_{\rm eff}$ 

 $\overline{\phantom{1}}$